Objekttyp: **Issue**

#### Zeitschrift: **Visionen : Magazin des Vereins der Informatik Studierenden an der ETH Zürich**

Band (Jahr): **- (1996)**

Heft 4

PDF erstellt am: **30.05.2024**

#### **Nutzungsbedingungen**

Die ETH-Bibliothek ist Anbieterin der digitalisierten Zeitschriften. Sie besitzt keine Urheberrechte an den Inhalten der Zeitschriften. Die Rechte liegen in der Regel bei den Herausgebern. Die auf der Plattform e-periodica veröffentlichten Dokumente stehen für nicht-kommerzielle Zwecke in Lehre und Forschung sowie für die private Nutzung frei zur Verfügung. Einzelne Dateien oder Ausdrucke aus diesem Angebot können zusammen mit diesen Nutzungsbedingungen und den korrekten Herkunftsbezeichnungen weitergegeben werden.

Das Veröffentlichen von Bildern in Print- und Online-Publikationen ist nur mit vorheriger Genehmigung der Rechteinhaber erlaubt. Die systematische Speicherung von Teilen des elektronischen Angebots auf anderen Servern bedarf ebenfalls des schriftlichen Einverständnisses der Rechteinhaber.

#### **Haftungsausschluss**

Alle Angaben erfolgen ohne Gewähr für Vollständigkeit oder Richtigkeit. Es wird keine Haftung übernommen für Schäden durch die Verwendung von Informationen aus diesem Online-Angebot oder durch das Fehlen von Informationen. Dies gilt auch für Inhalte Dritter, die über dieses Angebot zugänglich sind.

Ein Dienst der ETH-Bibliothek ETH Zürich, Rämistrasse 101, 8092 Zürich, Schweiz, www.library.ethz.ch

#### **http://www.e-periodica.ch**

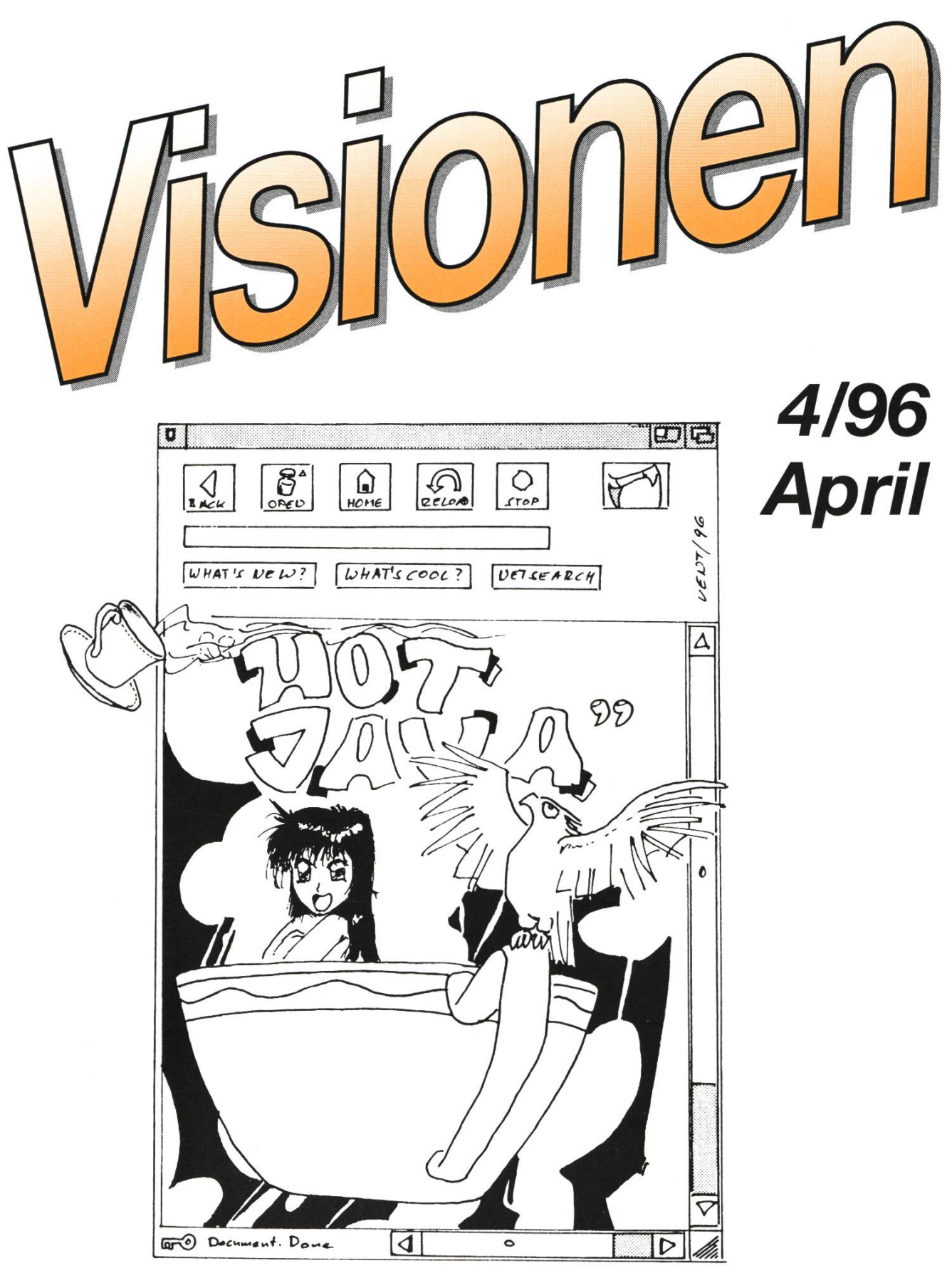

## Alles über Java **Infos zu Mailinglisten Fachseminare im Vergleich**

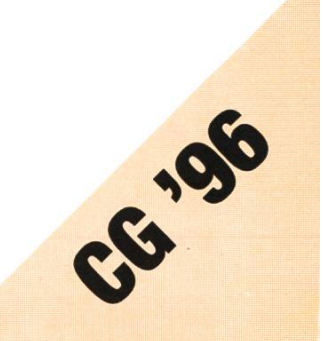

#### Präsident: Daniel Kluge

Irringersteig 3, 8006 Zürich Tel.: 01/252 04 14 e-mail: daniel@vis.inf.ethz.ch

## Aktuarin: Nathalie Weiler

Guggachstrasse 10, 8057 Zürich Tel.: 01/364 23 91 e-mail: nathalie@vis.inf.ethz.ch

#### Quästor: Michael Baumer

Im Schachenhof 26, 8906 Bonstetten Tel.: 01/701 <sup>11</sup> 91 e-mail: baumi@vis.inf.ethz.ch

## Redaktor: Christian Fritz

Bülachstrasse 11k, 8057 Zürich Tel.: 01/312 06 85 e-mail: cfritz@vis.inf.ethz.ch

#### Prüfungen & Unterricht:

Michael Bischof Bergstrasse 128, 8032 Zürich Tel.: 01/251 07 <sup>11</sup> e-mail: mbischof@iiic.ethz.ch

#### WWW: Patrick Feisthammel

Stüssistrasse 83, 8057 Zürich Tel.: 01/361 87 47 e-mail: pafei@vis.inf.ethz.ch

#### Visinfo: Michel Müller

Rheinländerstrasse 15, 4056 Basel Tel.: 061/321 81 23 e-mail: mimuelle@iiic.ethz.ch

#### Exkursionen: Gregor Battilana Eschenhaustrasse 34, 8053 Zürich Tel.: 01/381 66 24 e-mail: lothian@ifh.ee.ethz.ch

#### Verleger: Christian Limpach Mainaustrasse 44, 8008 Zürich Tel.: 01/422 27 13 e-mail: chris@vis.inf.ethz.ch

## Adressen Impressum

#### «Visionen»

Vereinsmagazin des Verein der Informatikstudierenden an der ETH Zürich (VIS)

Erscheint 9x jährlich

Auflage: 1300

Redaktion: Christian Fritz Verlag: Christian Limpach

#### Anschrift Verlag & Redaktion:

Verein der Informatikstudierenden (VIS) ETH Zentrum, IFW B29 8092 Zürich

Tel.: 01/632 72 12 (zu Präsenzzeiten) Fax: 01/632 <sup>11</sup> 72 Präsenzzeiten: Mo-Fr, 12.15-13.00

e-mail: vis@iiic.ethz.ch URL: http://www.vis.inf.ethz.ch/ Postkonto: 80-32779-3

#### Jahresabonnement: CHF 20-

#### Inserate:

1/1 Seite, schwarz/weiss CHF500.-  $1/1$  Seite, s/w + 1 Farbe CHF 750.-1/2 Seite, schwarz/weiss CHF250- Andere Formate auf Anfrage.

#### Druck:

Kaspar Schnelldruck AG Birkenweg 2 8304 Wallisellen

Die in den Visionen veröffentlichten Beiträge geben die Meinung des jeweiligen Autors wieder und müssen nicht mit der Meinung des VIS übereinstimmen. Für die freiheit solcher Beiträge kann keine Gewähr geboten werden. Offizielle Mitteilungen des VIS oder der Abteilung IIIC sind als solche gekennzeichnet.

## Salü zäme

Der Frühling kommt mit Sonnenschein zur Tür herein, und mit ihm das neue Semester.

In Zürich hält sich der Sonnenzwar in Grenzen, aber hie und da kommt er doch, und die Studis gehn auf die Blatter-Wiese.

Mit dem Semesteranfang kommen immer wieder dieselben Tragödien: «Die Vorlesung X schneidet sich mit Y, welche soll ich jetzt nehmen?», «Sch&#\$e, ich bin nicht auf der Liste...», «Gegenstimmen? Keine! Auch schön.»

Aber es wird anders

In der SK brodelt es, der VIS miert, und die MV findet mit Rekordbeteiligung statt, ne... nochmals von vorne.

In der SK, der Studienkonferenz (Nachfolgerin zur UK), wird heftig debattiert. Aber ich will hier den Vertretern nicht vorgreifen, sie solaus erster Hand informieren dürfen.

Nach der Informationsumfrage wird der VIS jetzt mehrere Mailinglisten installieren, so dass die relevante Information zum Studi kommt, und der sich nicht mehr tagtäglich in die recht öden inf.\* Newsgroups bemühen muss.

In letzter Zeit wurde in inf.students heftig diskutiert (darf man das dort Geschehene überhaupt so nen?), und es kam auch ein gewis-Unmut, oder besser mangelndes Vertrauen in den VIS-Vorstand zu Tage; traurig nicht?

Wisst ihr, wer wir sind? Wenn nicht, dann wäre es höchste Zeit, sich mal an einer Mitgliederversammlung blicken zu lassen, und aktiv ins schehen einzugreifen. Am Montag, 29. April 1996 um 19.00 Uhr ist's soweit. Im GEP-Pavillon findet die VIS MV statt.

Natürlich sind auch sonst Anregungen von Nutzen, allerdings solltet Ihr dabei nicht vergessen, dass der Vorstand auch nur aus Studis steht, und somit noch anderes zu tun hat, als die allerneusten Maple-Releases direkt von Kanada zu portieren...

Lass die Sonne rein.

(Jaja, ich bin wieder mal sarkastisch, aber damit muss ich nun mal leben.)

-daniel

## Hot Java - der Kaffee für das WorldWideWeb

Nachdem das WorldWideWeb (WWW) Furore gemacht hatte, blieb den wicklern desselben nichts mehr zu tun, als Erweiterungen einzubauen. Da ihnen dabei wohl langweilig wurde, gingen sie in die Cafeteria und tranken erst mal eine wirklich heisse Tasse Kaffee (im amerikanischen Slang: «Java»), Davon wurden sie wieder so richtig misch, wobei ihnen auffiel, dass das WWW dies nicht war. Ergo erfanden sie HotJava, einen Kaffee fürs Web.

#### Grundlagen

Prinzipiell ist Java nur eine weitere Programmiersprache. Speziell ist nur, dass sie für Netzwerke, sondere für das Internet konzipiert ist. Die Idee ist, dass Graphen, meln und einfache Animationen vom WWW-Client selbst erstellt und angezeigt werden. So muss z. B. nur die Funktion eines phen übermittelt werden, nicht mehr das Bild selbst.

#### Sprachkonzept

Java ist eine objektorientierte Sprache. Sie besitzt Konzeptteile aus C++, Smalltalk, Objective C, EIFFEL und sogar aus dem Oberon-System (sie!). Dahinter steckt der Wunsch, es allen Umsteigern möglichst einfach zu machen. Allerdings

werden sich Objektfanatiker kaum freuen können, da Zugriffe auf Daten einer Instanz auch ohne «Meldungen» möglich sind. Dafür sind Arrays Objekte, die ein «boundchecking» fest vorgeben. Ein weiteres wichtiges Merkmal ist, dass es sich um eine interpretierte Sprache handelt. Der Java-Compiler erzeugt einen Bytecode, der von einem tuellen Prozessor ausgeführt wird. Dies ermöglicht erst die völlige Systemunabhängigkeit. Java ist durch etwa 5-7 mal langsamer als normaler C-Code. Die Hardwareindustrie dürfte sich freuen...

#### Sicherheit

Bei einer solchen Sprache ist die Sicherheit ein wichtiger Aspekt. Niemand will sich schliesslich ein etwas weniger freundliches Utility auf die Festplatte laden. Der Interpreter überprüft daher vor der Programmausführung den Bytecode auf unerlaubte Zugriffe. Dabei wird unterschieden, ob das gramm lokal gestartet oder vom Netz geladen wird. Bei lokalen grammen kann der Benutzer Zugriffe erlauben, vom Netz geladene Programme sind hingegen nur in der virtuellen Welt des Interpreters lauffähig. Auch an die Entwickler von Javasoftware wurde gedacht: Der Bytecode lässt sich nicht «disassemblieren».

#### Klassen

Für alles, was mit Ein- und Ausgabe zu tun hat, existiert in Java schon eine vorgegebene Klasse mit sprechender Methode (z. B. die print()-Methode der Object-Klasse). Auf diese sollten Programmierer tunlichst zurückgreifen. Für eigene Programme beginnt man mit der Klasse Object (erstaunlich, nicht?). Deren init()- und final()- Methoden bestimmen den grammzyklus. C-Code lässt sich übrigens auch einbinden, aber dann geht die Portabilität verloren.

Soll das Programm aber in einem Web-Browser laufen, ist die Wurzelklasse die Klasse Applet. Dieser ist ein rechteckiger Bereich der HTML-Seite zugeordnet. Applet definiert auch einen Eventhandler, der die Methoden MouseDown(), Mouse-Enter() und ähnliches implementiert. Beim Initialisieren einer Seite werden init() und start(), beim lassen die Methoden stop() und destroy() vom Browser aufgerufen. Als Programmierer, kann man so das Verhalten zu diesem Zeitpunkt beeinflussen.

#### Möglichkeiten

Mit Java lassen sich komplexe dieneroberflächen mit Menüs, Check-Boxen, Listen etc. erstellen.

## Java - die Insel

#### sprich: jawa

Geographische Lage: Java ist die kleinste der Grossen Sundainseln und liegt im Australasiat. Mittelmeer Fläche: 118'000 km2 Höchster Punkt: Semeru-Berg, 3676 m ü. Meer Klima: Tropisches Seeklima gleichmässig hohe Temperatur mit geringer Jahresschwankung, jährliche Niederschlagsmenge schen 2000 und 4000 mm Einwohnerzahl: 89 Mio. Politische Zugehörigkeit: Indonesien Hauptstadt: Jakarta (auf Java, 8 Mio. Einwohner, bedeutender Industriestandort) Bevölkerungsgruppen: Javaner  $(65\%;$  Malaien mit indonesischer Sprache), Sundanesen (20%) und Maduresen (10%). Übrige zumeist Chinesen. Exportartikel: neben Tee, Zucker, Tabak, Kaffee auch Erdöl, Phosphat, Jod, Gold. Geschichte: Seit dem 4. Jh. von Indien beeinflusst, ab 1520 wechselnde Herrschaft (Islam, Portugal, Niederlande), Teil der Verein. Staaten Indonesiens seit 1949. cf.

```
/* A quick sort demonstration algorithm
   * SortAlgorithm.java
  \starpublic class QSortAlgorithm extends
                                                  SortAlgorithm
\{void QuickSort(int a[], int loO, int hiO)
                                             throws Exception
  \{int \log = \log;
       int hi = hi0;
       int mid;
       pause(lo, hi);
       if (hi0 > 100)
          mid = a[ (lo0 + hi0) / 2 ];
          while(\log \leq hi)
          {
               while( \left( \begin{array}{c} \n\vert 0 \end{array} \right) as \left( \begin{array}{c} \alpha \\ \alpha \end{array} \right) and \left( \begin{array}{c} \alpha \\ \alpha \end{array} \right)+10;
               while( (hi > 100) & 8 & (a[hi] > mid))
                  —hi;
               if(\vert 0 \rangle = hi)
                f
                  swap(a, lo, hi);
                  pause));
                  ++|0;—hi;
               1
          \mathcal{E}if(\log / loo \lt hi)
               QuickSort(a, lo0, hi);
          if(\log - hiO)
               QuickSort(a, lo, hiO);
       \left\{ \right.private void swap(int a[], int i, int j)
   1
       int T;
       T = a[i];
       a[i] = a[j];a[i] = T;
  \mathcal{E}public void sort(int a[]) throws Exception
  \{QuickSort(a, 0, a.length -1);
  \mathcal{L}\left\{ \right\}
```
Da die Initialisierungsroutinen chron aufgerufen werden, sollten für rechenintensive Aufgaben eigene Threads gebildet werden. Daher unterstützt die Sprache das threading mit «Monitoren», die den sicheren Zugriff auf gemeinsame Ressourcen ermöglichen. Auch Multiprozessorumgebungen werden durch automatisches Verteilen der Threads unterstützt. Allerdings ist Java daher nur auf Systemen mit einem Thread-Konzept lauffähig (z. B. Unix, NT, MacOS). Dem neigten Oberonprogrammierer bebekannt sein dürfte im übrigen der Garbage-Collector.

#### HTML-Einbindung

Wie kommt nun das Applet in die WWW-Seite? Dazu gibt es den Applet-Tag: <applet code="myJava.class" width=100 height= 50>. Die URL kann dabei lokal oder auch extern sein. Die Breite und Höhe bestimmen die Grösse des

K Nebenan ein Beispielprogramm: Die Implementation von C. A. R. Hoare's Quicksort-Algorithmus in Java. Aus Platzgründen wurden die Kommentarzeilen entfernt.

Das vollständige Programm und weitere finden sich, genauso wie detailliertere Informationen zur Websprache Java, unter dem URL http://java.sun.com/

Ausgabefensters. Der Browser lädt das Applet in den Speicher und startet es mit init() und start().

#### Aussichten

Java hat gute Aussichten, sich einen festen Platz in den HTML-Seiten zu sichern. Es ermöglicht nämlich erst Animationen im Browser, und es gibt genug User, die es lieben, wenn es blinkt und hübsche Icons über den Bildschirm hüpfen. Dagegen dürfte es Java als Programmiersprafür Anwendungen, die aus plattformübergreifendem Bytecode bestehen, schwerer haben. Einerseits ist es dafür zu langsam (da interpretiert) und andererseits ist natürlich nur der kleinste gemeinsame Nenner aller Maschinen implementiert.

> Michael Baumer baumi@vis.inf.ethz.ch

## Java - der Kaffee

sprich: dschawa

In Amerika ist Java gleichzusetzen mit einer Tasse heissem Kaffee. So wie wir in der Schweiz bei

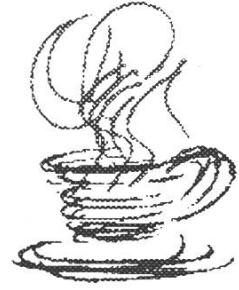

«Berliner» an Fasnachtsgebäck denken und damit Berliner Pfannkuchen abkürzen, ergab sich in den Vereinigten Staaten aus «Java Coffee» mit der Zeit der Begriff Java.

Dementsprechend macht das Logo zur Netzsprache Java durchaus Sinn, wenn es nicht eine Insel zeigt, sondern eine Tasse heissdampfenden fees. cf.

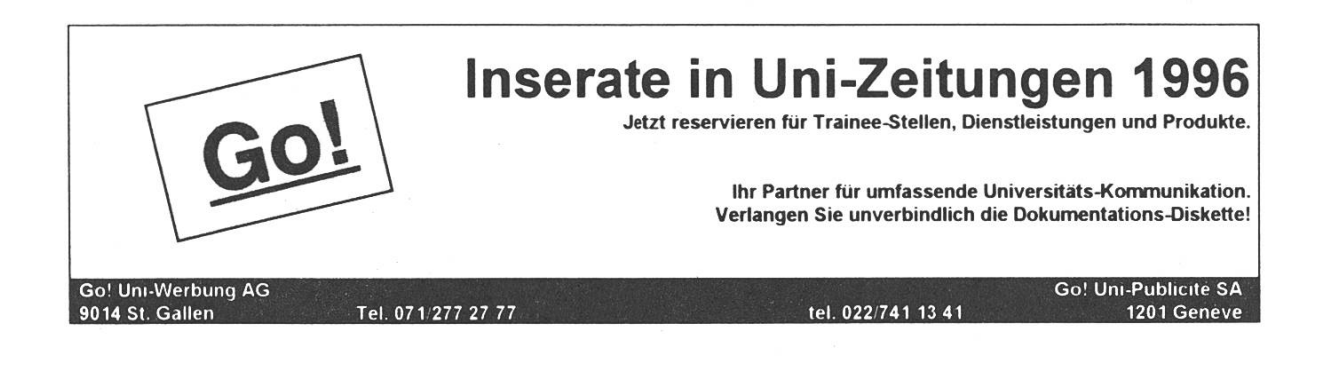

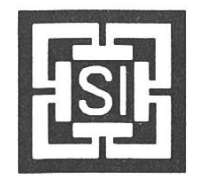

## Schweizer Informatiker Gesellschaft (SI)

Der Berufsverband der Informatikerinnen und Informatiker in der Schweiz

- Die SI ist die grösste Vereinigung von Informatikerinnen und Informatimit Hochschul- und HTL-Ausbildung.
- Sie zählt rund 2000 Mitglieder, als Person oder als Kollektiv (Institute, Firmen, etc.)
- Das Abonnement der Fachzeitschrift INFORMATIK/INFORMATIQUE, die sechsmal jährlich erscheint, ist im Mitgliederbeitrag enthalten.
- Die Schweizer Informatiker Gesellschaft ist Veranstalterin nationaler und internationaler Tagungen, Seminare und Tutorials.
- Die Veranstaltungen werden in deutscher, französischer oder englischer Sprache durchgeführt. SI-Mitglieder profitieren von einer reduzierten Teilnahmegebühr.
- Die SI sorgt für die Vertretung der Interessen des Berufsstandes in nationalen und internationalen Gremien.
- Sie bringt die Informatik-Sicht in öffentliche und gesetzgeberische Diskussionen ein.
- Die Fachgruppen der Schweizer Informatiker Gesellschaft bieten bildung und Erfahrungsaustausch mit Fachkollegen an.
- Es existiert auch eine Section Suisse Romande SISR, die spezielle Aktivitäin der Suisse romande organisiert.

# Special *univers!* Specie mem

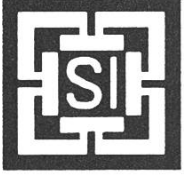

Als Mitglied des VIS kannst Du Dich freuen! Die Schweizerische Informatiker Gesellschaft bietet Dir ein äusserst attraktives Angebot: Für alle VIS-Mitglieder, die jetzt der Schweizerischen Informatiker Gesellschaft treten wollen, ist das erste Jahr (1996) der Mitgliedschaft gratis!

Spezielle Anmeldeformulare und Ansichtsexemplare der Fachzeitschrift Informatik/Informatique liegen im VIS-Büro, IFW B29, für Dich bereit.

## Wie nutze ich Mailinglisten effizient?

Es gibt viele Methoden der mationsbeschaffung. Die bekanntesind sicherlich das Usenet (Newsgroups) und das WWW. lerdings haben beide ihre Nachteile: Im WWW steigen die Antwortzeiten derzeit gegen unendlich. Das Usenet hingegen ist zwar schnell, aber es ist keineswegs sicher, dass jeder der den Artikel lesen sollte ihn überhaupt bekommt - gibt es doch gewisse Newsfeeder, die keines-, wegs zuverlässig arbeiten. Nebenhaben nicht alle Leute nach dem Email-Beantworten noch Zeit und Lust sich um das Usenet zu mern. Ein Ausweg für bestimmte Fälle sind hier die sogenannten Mailinglisten.

#### Funktionsweise

Für jede Mailingliste ist ein einzelner Server verantwortlich. Bei ihm erfolgt die An- und Abmeldung zu einer Liste. Nach erfolgter Anmelwerden sämtliche Artikel, die an diese Adresse geschickt werden, an alle angemeldeten User gesandt. Diese erhalten die Artikel als Email in ihrem persönlichen Briefkasten, wo sie wie normale Email verarbeitet werden kann.

#### Adressen

Wie bei jedem Netzzugriff wird erst einmal eine Adresse benötigt. Diese ist vom gleichen Format wie eine Emailadresse: liste@host.domain. Zu finden sind die allermei-Adressen in der Newsgroup «news.lists». Andere Informationsquellen sind Kollegen und örtliche Ankündigungen.

#### Anmelden

Wie fast überall ist auch hier eine Anmeldung erforderlich. Natürlich gibt es da unterschiedliche Verfahren, aber meist gelingt folgendes: Es ist eine Email an listserver@ host.domain zu schicken, «listserver» ist dabei meistens listproc oder majordomo, je nach gramm, welches der Server ververwendet. Die Email enthält kein Subject und als Emailtext nur eine Zeile: «subscribe liste». Die Liste muss hier explizit angegeben werden, da ein Server mehrere Listen verwalten kann. Die Informatiodie bei der Adresse stehen (in news.list) sollten unbedingt beachwerden.

#### Benutzung

Nach der Anmeldung wird sich der persönliche Mailspooler bald füllen.

Deshalb meldest Du Dich zu Beginn besser nicht gleich bei ein paar zend Listen an! Die ankommende Email ist wie normale Email behandelbar, zu beachten ist lediglich, an wen ein reply geschickt wird: Bei Diskussionsforen geht dies oft an den Server, bei reinen tionskanälen meistens an den Autor eines Artikels. Je nach Art der wort sollte der Empfänger sorgfältig ausgewählt werden. Zu senden-Artikel sind an liste@host.domain zu schicken und nicht an den Listserver.

#### Kommandos

Um dem Listserver ein Kommando zu schicken, musst Du genauso gehen wie beim Anmelden (Subject leer lassen und als Text das mando schicken). Folgende Kommandos sind definiert, aber nicht jeder Listserver unterstützt alle:

- help Gibt eine Liste der Kommandos zurück
- subscribe listname [address] Schreibt den Sender bei der genannten Liste ein
- unsubscribe listname [address] Entfernt den Sender von der genannten Liste
- which [address] Gibt einen Katalog aller Listen zurück, bei denen der Sender angemeldet ist
- lists Gibt einen Katalog aller Listen zurück, die der Listserver beherbergt
- who listname Gibt die Email-Adressen aller eingeschriebenen Benutzer zurück
- index listname Gibt einen Index von Filenamen des Archivs der Liste zurück
- get listname filename Der Listserver sendet das angegebene File
- end Alles nach diesem Kommando wird ignoriert. Dies ist nötig, falls der Email automatisch Text angehängt wird, wie bei der Verwendung eines Signature-
- files.

#### Abmelden

Falls sich die Liste als doch nicht so toll erweist oder die Quota für die ganze Mail nicht mehr ausreicht (durchaus realistisch), sollte eine Abmeldung erfolgen. Das Vorgehen ist hier dasselbe, wie beim Anmelden, nur musst Du im Emailtext den Befehl «unsubscribe liste» wenden.

#### Nachteile

Einen gewichtigen Nachteil gegenüber dem Usenet will ich hier nicht verschweigen: Die Artikel sind nicht nach Threads bzw. Themen sortiert, sondern nach dem punkt an dem sie geschrieben wurden. Es kann daher schwer werden, herauszufinden auf welchen Artikel sich ein Autor bezieht. Ein anderes Problem ist, dass auch wirklich

jeder Artikel bei Dir landet, auch wenn dies nur ein falsch geschriebener Befehl an den Server ist.

#### Die VIS-Mailingliste

Zu Beginn dieses Semesters sollte auch die VIS-Mailingliste eingerichtet sein. Dabei gibt es für jedes Semester eine eigene Liste, die alle der VIS-Hauptliste angehören. Anmel-Wie oben beschrieben: Email an majordomo@vis.inf.ethz.ch, kein Subject, Text: «subscribe visX», wobei «X» für Dein Semester steht.

#### Zum Schluss...

Mailinglisten sind ein wirklich brauchbares Spielzeug, solange sie richtig benutzt werden. Vor allem sind sie für Informationskanäle eine nützliche Lösung. Für reine sionsforen eignet sich meiner Meinung nach das Usenet besser, da dort eine Sortierung nach Themen möglich ist. Natürlich gehört die VIS-Mailingliste in die erste Kategorie. Zuallerletzt folgender Tip: Falls das Email-Beantworten mehr als zwei Stunden pro Tag einnimmt, solltest Du Dich gewissen folgerungen nicht entziehen...

Michael Baumer baumi@vis.inf.ethz.ch

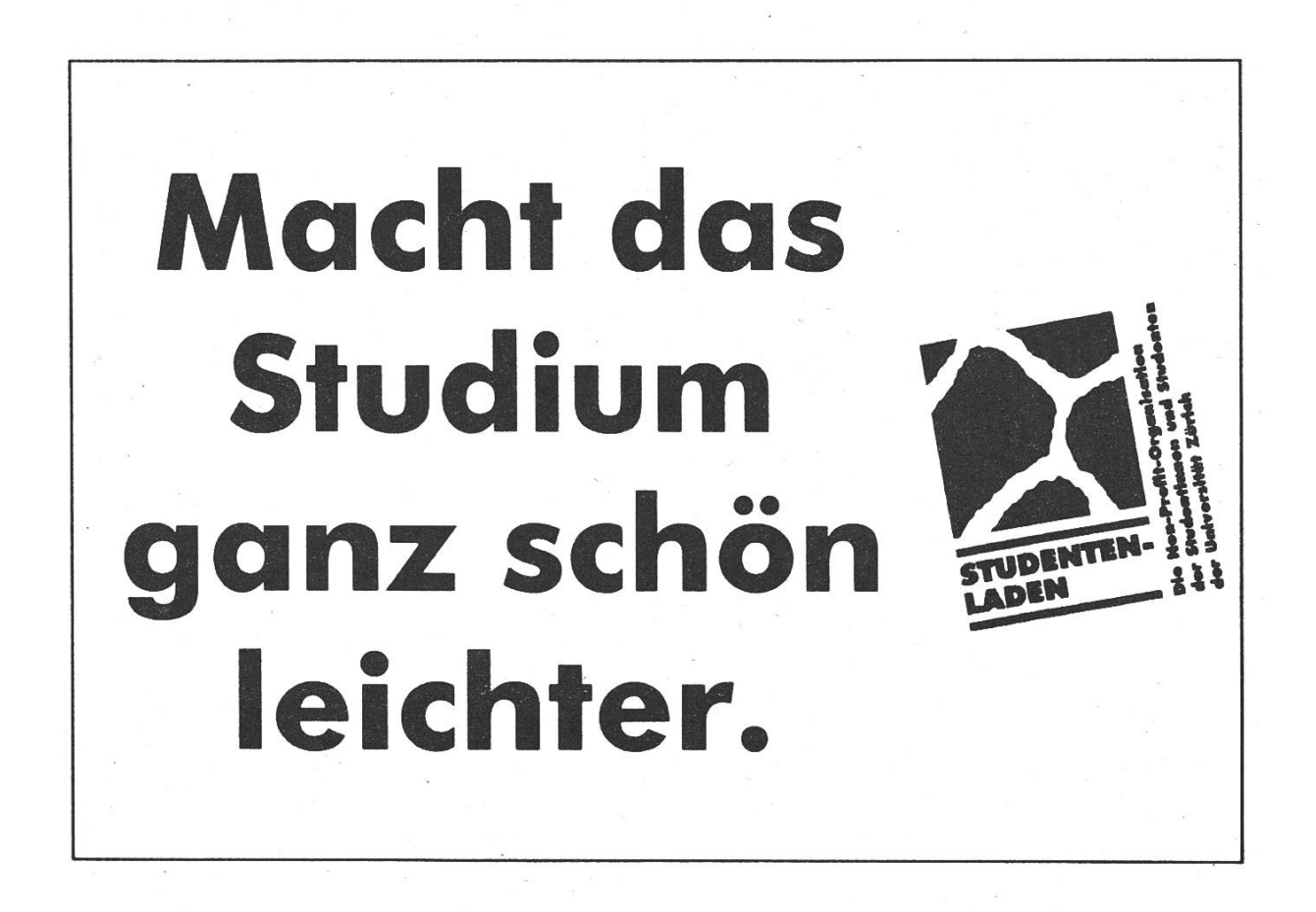

## Rückschau auf die Computer Graphics '96

cf. Vom 31. Januar bis 2. Februar 1996 fand zum 15. Mal die Computer Graphics statt. Im Zürcher Kongresshaus fanden sich Anbieter aus dem weiten Feld der grafischen Informationsverarbeitung zusammen und präsenden 9500 Besucherinnen und Besuchern ihre Neuheiten.

Waren Internet-Angebote ein Jahr zuvor noch kaum auszumachen gewesen, gehörte es diesmal, nach dem Riesenboom im 1995, zum guten Ton einer jeden grossen Firma, eine WWW-Homepage-Adresse zugeben. Unter dem Titel «Planet Internet» war auf der Hauptbühne allen Besucherinnen und chern das Netsurfen möglich. Nach Lust und Laune und  $-$  wo nötig  $$ unter kundiger Anleitung konnten die neuen Möglichkeiten erprobt werden. Die Maschinen waren mer besetzt. Das WWW wird wohl wieder einige Leute mehr in seinen Bann gezogen haben...

#### Interessante Entwicklungen

Auf dem Gebiet der Grafiksoftware stachen zwei Anbieter besonders hervor: IBM, die ein Forschungsder Uni Bern präsentierte, und Microsoft, die das Programm Softimage vorstellte.

Beiden Programmen gemeinsam ist die Tatsache, dass nicht primär eine Hochleistungs-Recheneinheit für Geschwindigkeit bei der Darstellung sorgt, sondern dass die Performance durch intelligenten Einsatz der CPU-Power zustande kommt.

So stellte bei IBM die Software nen kleinen Zylinder als Quader dar; wurde der Bildausschnitt doch kontinuierlich vergrössert, glätteten sich die Kanten hends.

Zu Softimage wurden dem Besucher zwei auf den ersten Blick identische Bilder mit Weingläsern gezeigt. Bild <sup>1</sup> war Standbild einer quenz, Bild 2 ein gerendertes Stilllife. Erst erklärende Worte und genaues Hinsehen offenbarten fehlende Spiegelungen oder Blendlichin Bild 1, die demzufolge bei bewegten Bildern ohne weiteres vernachlässigt werden durften.

#### Digital Publishing

Die digitale Fotografie macht weiter Fortschritte. Obwohl jeder Anbieter unumwunden zugibt, dass die kömmliche Art der Filmtechnologie (gerade mit den neuen Impulsen, die APS bringt) in absehbarer Zeit der digitalen weit überlegen bleibt, sind etliche Neuheiten vorgestellt

worden, die ihre Käufer finden dürften. Minolta zeigte eine Digitalkamera, die qualitativ zufriedenstellende Einzelbilder aufnimmt. Bis auf ein Format von A5 lassen sich beim Farbdruck solcher nahmen keine Treppenstufen ausmachen - ein Einsatzgebiet wäre also zum Beispiel die Bebilderung eines Zeitschriftenartikels mit klei-

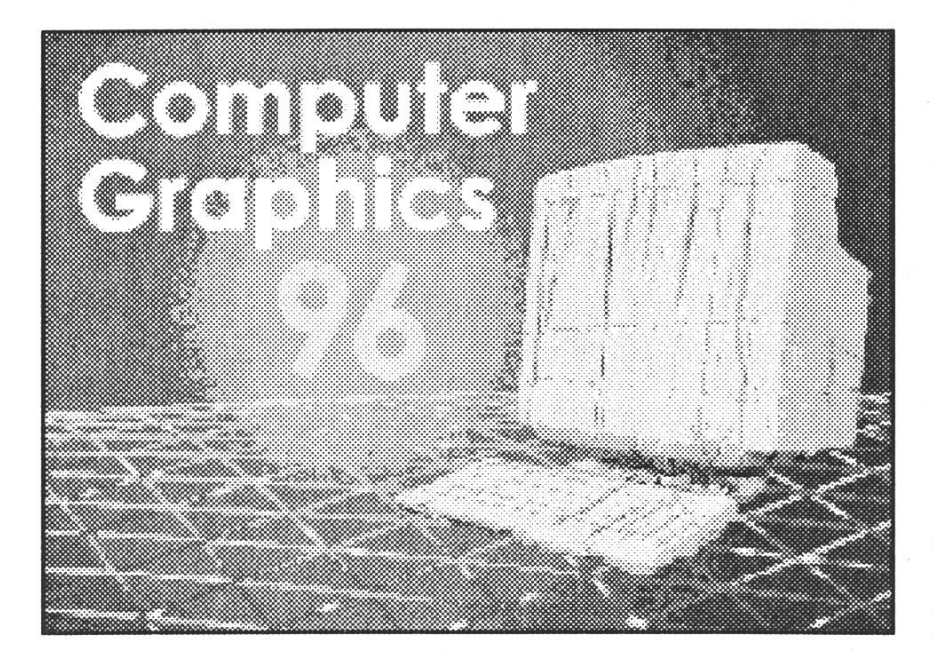

hältnis. Scanner aller Arten bieten Echtfarbenerkennung bei immer weniger Farbrauschen.

#### Fazit

Das Ausstellungsangebot richtete sich vorwiegend an professionelle Anwender. Viel gab es zu sehen, das für Studenten unerschwinglich wäre. Dennoch lohnte sich der Be-

> such in jeder sicht: Die Veranstalterin SCGA (Swiss Computer Graphics Association) bot den Ingenieuren von morgen – den Schülern,<br>Lehrlingen – und Lehrlingen Studenten - freien Eintritt an, und die vorgestellten Möglichkeiten heutiger Technik waren zinierend und gaben wertvolle Impulse und Ideen für

nen Fotos. Für Bildserien wie in GEO hingegen eignet sich dieses System nicht.

Im Drucker- und Scanner-Bereich sah man kaum grundlegend neue Technologien. Hier war eher Evolution statt Revolution das Thema. Gedruckt werden kann auf immer mehr verschiedene Materialoberflächen und mit einem immer vorteilhafteren Preis-Leistungsverzukünftige Projekte.

Deshalb lautet mein Geheimtip: die Computer Graphics '97 kommt stimmt, schaut sie Euch an!

> Weitere Infos gibt es unter http ://www.scga.ch/

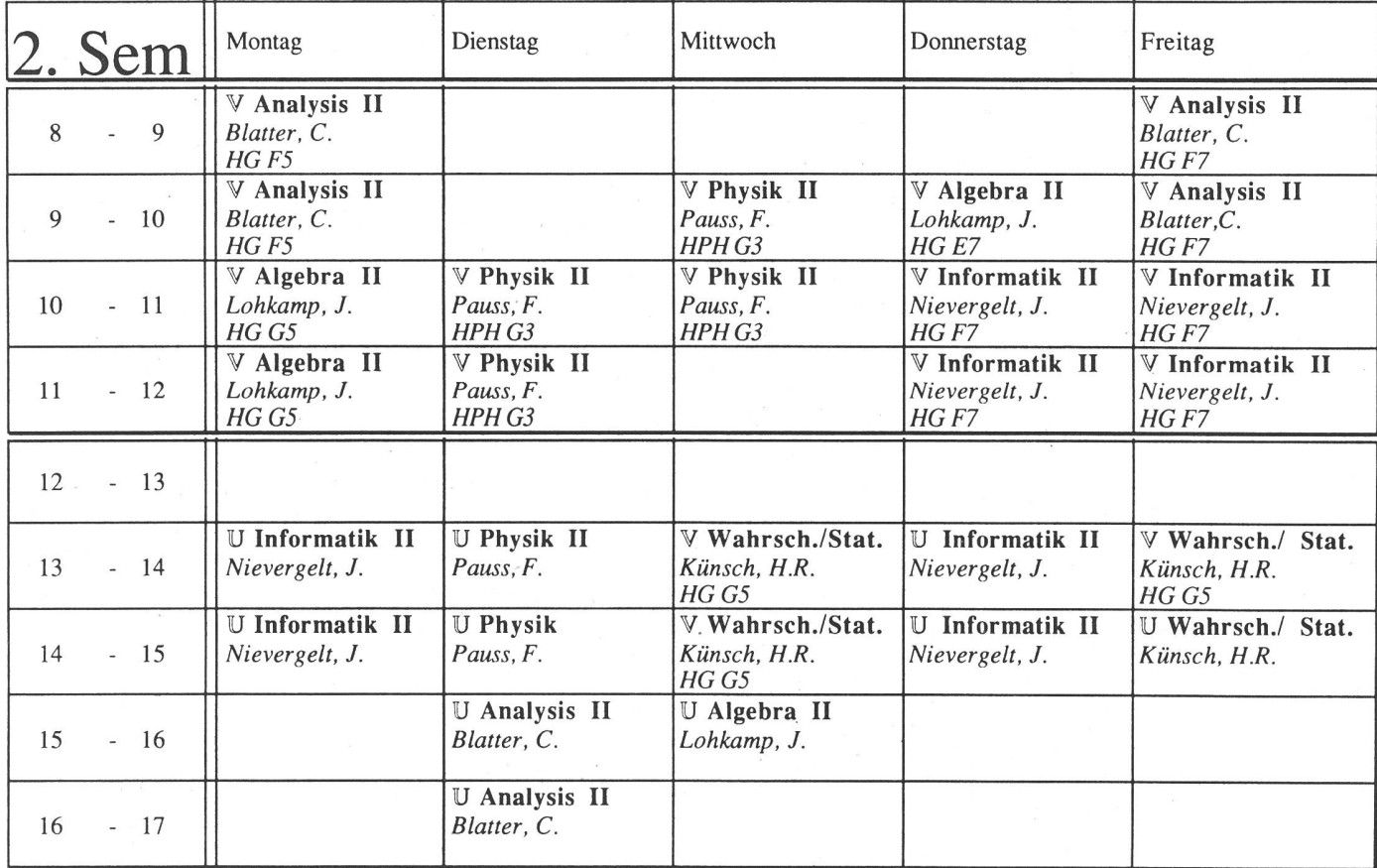

Bitte beachten, dass der Unterrichtsbeginn 1/4 Std. nach den angegebenen Zeiten erfolgt. Bei Physik aber 1/4 Stunde davor.

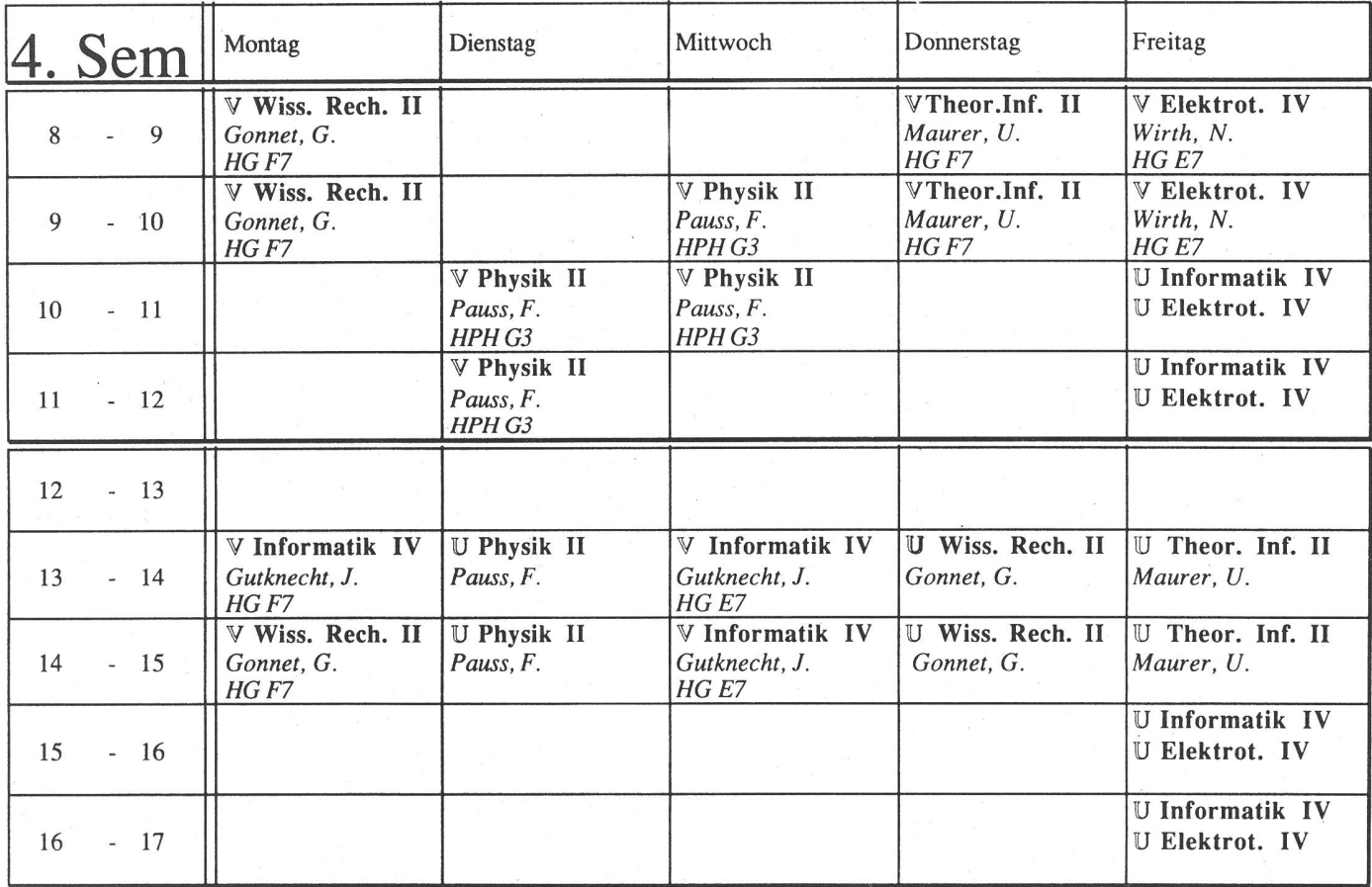

Bitte beachten, dass der Unterrichtsbeginn 1/4 Std. nach den angegebenen Zeiten erfolgt. In der Physik 1/4 Std. davor.

## Fachseminare im Vergleich

Mit der Einführung des Kreditsystems im Fachstudium wurde unter anderem die Teilnahme an einem Fachseminar unserer Abteilung obligatorisch. Fachseminare sind Veranstaltungen, in denen die Studierenden wissenschaftliche blikationen selbständig durcharbeiten und einem Fachpublikum vortragen und zur Diskussion stellen.

Ein Informatiker muss in seinem Berufsleben in der Lage sein, ein von ihm bearbeitetes Thema einem Interessentenkreis (Kollegen, schäftsleitung, Externen, ...) zu präsentieren. Dabei ist die Zeit meist beschränkt und das vorhandene Wissen der Teilnehmer oft unterschiedlich. Aber auch bei Semesterund Diplomarbeiten wird der Studierende nicht um eine Präsentation seiner geleisteten Arbeit herumkommen. Gerade hier wurden aber grosse Mängel festgestellt. Ein Fachseminar kann da sicherlich reich sein.

Es hat sich jedoch gezeigt, dass die Anforderungen und Durchführung von Fachseminaren sehr schiedlich sind. Um hier ein wenig Klarheit zu schaffen, habe ich mich im Kollegenkreis umgefragt. Ausserdem möchte ich an dieser Stelle den Professoren, die mir noch satzinformationen gegeben haben, danken. Eines muss ich aber gleich klarstellen: Es handelt sich hier nicht um eine Evaluation im eigentlichen Sinne. Was folgt, ist vielmehr eine Beschreibung des organisatorischen Ablaufs der einzelnen angebotenen Fachseminare. Es geht also mehr um das «Gefäss» als um den Inhalt.

Grob gesagt sind in den seminaren folgende Probleme aufgetaucht:

#### 1. Fehlende Einführung in die tragstechnik

In einem Referat geht es nun einmal um mehr als nur um den (wissenschaftlichen) Inhalt. Ob ein Vorbei den Zuhörern ankommt oder nicht, hängt sehr stark von der Art und Weise ab, wie der Referent sein Thema präsentiert. Für matiker wird keine spezielle Veranstaltung angeboten, wo man sich in diesem Bereich Wissen aneignen könnte. Andererseits hat jeder fessor grosse Erfahrung in der Wissensvermittlung, hält er ja Woche für Woche seine Vorlesungen. Deshalb sollte es meiner Meinung nach

selbstverständlich sein, dass am ginn eines Fachseminars eine Einführung in die Vortragstechnik gegegeben wird. Ein Student brachte zu diesem Punkt einen Vorschlag, den ich hier gerne veröffentlichen will: Man könnte in der ersten oder zweiten Semesterwoche allen essierten Seminarteilnehmern gemeinsam eine Einführung in Vortragstechnik, Literatursuche, etc. geben.

#### 2. Oftmals Lerneffekt gleich Null

Aus eigenen Fehlern und Fehlern der anderen soll man lernen. Wird aber nicht im Anschluss an ein Referat über den Vortragsstil und memethodische oder didaktische Fehler gesprochen, ist der Lerneffekt gleich Null. Den Studenten würde es sicherlich interessieren, wie der Vortrag beim Publikum angekommen ist!

#### 3. Ungleiche Teilnehmerzahlen

Es gibt auf der einen Seite Seminare, die zu viele Teilnehmer aufweisen. Ein Seminar mit über 20 Teilnehmer macht nicht viel Sinn, stehen doch realistischerweise je nach Vorbereitungszeit 10 bis 12 stunden zur Verfügung. Auf der anderen Seite gibt es Seminare, die zu schlecht besucht sind. Es fehlt dann leider die Gelegenheit, vor einem grösseren Publikum sprechen zu können.

#### 4. Literatursuche

An einer Hochschule sollte man auch lernen, effizient an bestimmte Fachliteratur zu kommen. Teilweise ist es in gewissen Fachseminaren gar nicht nötig, sich zusätzliche teratur zu beschaffen. Eine Einführung in das Suchen von Fachliterawird in den meisten Seminaren nicht angeboten.

#### 5. Beschränkte Redezeit

Mir erscheint es wichtig, dass man lernt, Wissen in einer beschränkten Zeit präsentieren zu können. Dies erfordert auch die Flexibilität, während des Vortragens vom Geplanten geringfügig abzuweichen.

In fast keinem Seminar ist jedoch die Redezeit wirklich beschränkt. Dazu ein kleines Beispiel aus der «Praxis»: Als ich unlängst am «Campus»-Pressetag der Weltwoche die Visionen präsentieren durfte, stanmir exakt drei Minuten zur Verfügung.

Eine positive Bemerkung will ich noch anbringen: Vom fachlichen halt der Seminare her gab es keinerlei Kritikpunkte seitens der Studierenden.

Michael Bischof mbischof@iiic.ethz.ch

Auf den folgenden Seiten nun ein kurzer Bericht über verschiedene angebotene Fachseminare.

#### Digitaltechnik und Rechnerstrukturen

#### WS94/95, 8-15 Teilnehmer, meistens abgehalten.

Hier ist es dringend notwendig, zusätzliche Literatur aufzutreiben. Eine Einführung in die Literatursuche gab es allerdings nicht. Einzig bewertet wird der Vortrag. Zusammenfassungen und Ahnliches müssen nicht abgeabgegeben werden. Ein Vortrag dauert so ca. 40 Minuten, die Redezeit wird nicht direkt beschränkt. Auf Vortragstechnik scheint, so die Meinung eines Studenten, nicht allzu grosser Wert gelegt zu werden: Es wurde niemals über Vortragstechnik geredet. Es gab auch keine einführenden Tips zur Vorbereitung eines Vortrages. Die Vortragstechnik trägt mit einem Drittel zur Gesamtnote bei.

#### Simulation und Analyse diskreter Systeme

#### WS94/95, 4 Teilnehmer, ca. jede zweite Woche abgehalten.

Am Anfang erhält man Übersichtsartikel zum gewählten Thema. Obligatorisch ist nur der Vortrag. Handouts müssen nicht unbedingt ausgeteilt werden. Die Redezeit wurde nicht beschränkt. Im Anschluss an den Vortrag folgt eine fachliche Diskussion. Es wird viel Wert auf die Vortragstechnik gelegt. Es gab dazu auch eine Einführung. Übrigens wurde auch zum Thema Literatursuche eine Einführung gegeben. Über die Vortragstechnik der einzelnen Referenten wurde öffentlich diskutiert.

Zu diesem Seminar gab ein Teilnehmer folgenden Bericht ab: «Ich habe das Seminar als sehr gut und lehrreich empfunden. Der Professor gibt sich wirklich grosse Mühe, dass uns das Seminar möglichst viel bringt. Das Klima war aufgrund der geringen Teilnehmerzahl sehr gut (fast ein wenig familiär). Der Nachteil dabei ist, dass wir nicht gelernt haben, vor einer wirklich grossen Hörerschaft zu reden. Wir diskutierten sehr viel. schendurch kam es auch zu Diskussionen während der Vorträge, was vielleicht für gewisse Leute unangenehm sein kann. Ich persönlich hatte keine Probleme damit, sondern empfand es eher als Vorteil, wenn sofort Fragen gestellt oder Unklarheiten geklärt wurden. Wirklich gefallen hat mir die Einführung. Man hat gemerkt, dass der Professor uns nicht ins kalte Wasser springen lassen wollte.»

#### Systemsoftware

#### WS95/96, ca. 10 Teilnehmer meistens abgehalten.

Zu Beginn erhält man ein Papier, das man bearbeiten soll. Zusätzlich zum Vortrag muss eine kurze Zusammenfassung abgegeben werden. Ein Vör-

## **BSI** Business Systems Integration AG

Wir sind ein junges dynamisches Softwarehaus mit ca. 15 Mitarbeitern. Wir bieten unseren Kunden mehrere Dienstleistungen im Bereich von Systemintegration, Softwareentwicklung und eigenentwickelten Softwareprodukten an. Unsere Produkte und Dienstleistungen basieren auf modernsten Technologien und Methoden (00 und Relationale Datenbanken). Unsere Kunden sind grössere Firmen in der Schweiz und im Ausland.

Zur Ergänzung unseres Teams suchen wir zwei neue Mitarbeiterinnen oder Mitarbeiter und zwei Praktikanten.

#### Profil:

Erfahrung in Pascal, Modula, Oberon, C und/oder Gupta SqlWindows Lust zum Programmieren mit 3.GL und 4.GL-Werkzeugen Kenntnis von objektorientierten Methoden Kenntnisse von SQL und Relationalen Datenbanken

#### Aufgaben:

Mitarbeit beim Design unserer Standardlösungen Produktentwicklung (Verbesserungen und Entwicklung von neuen Modulen unserer Standardlösungen) Anpassung und Parametrisierung unserer Standardlösungen für Kunden

#### Wir bieten:

Eine dynamische und wachsende Organisation Herausforderungen in anspruchsvollen Kundenprojekten Ein aufgeschlossenes Team mit kompetenten Kollegen

Bist Du interessiert oder möchtest Du weitere Informationen? Schick uns Deinen Lebenslauf oder ruf Jens Thuesen oder Hansueli Bart an.

BSI Business Systems Integration AG Täfernstrasse 22a 5405 Baden-Dättwil Tel. 056 484 19 20 Fax 056 484 19 30

trag sollte mindestens <sup>20</sup> Minuten dauern. Im Anschluss folgt eine fachliche Diskussion. Ratschläge wurden zum Thema Vortragstechnik gegeben. Darüber wird auch öffentlich diskutiert. Meinung eines Teilnehmers: «Die Themenauswahl für das Seminar war recht gut, auf Form wird weniger Wert gelegt als auf Inhalt, was ich für ein Systemsoftware-Seminar für angemessen halte.»

#### Projekte, Methoden, Werkzeuge

#### WS95/96, ca. 10 Teilnehmer, meistens abgehalten.

Zu Beginn der Arbeit erhält man diverse Unterlagen, die aber kaum ausreichen, um das Thema seriös zu bearbeiten. Zusätzliche Literatur muss also beschafft werden. Neben dem Vortrag müssen als «Produkt» noch ein 10- bis 20-seitiger Bericht und eine einseitige Zusammenfassung erstellt werden. Der Vortrag sollte exakt <sup>20</sup> Minuten dauern. Im Anschluss an den Vortrag folgt eine fachliche Diskussion. Es gibt eine zweistündige Einfühzum Thema Vortragstechnik. Eine Einführung in die Literatursuche gibt es nicht. Auf den Vortragsstil wird grosser Wert gelegt. Darüber wird auch nach dem Vortrag öffentlich gesprochen.

#### Aktuelle Themen der Graphischen Datenverarbeitung

#### SS95, ca. 30 Teilnehmer, immer abgehalten.

Man erhält gute Unterlagen, die für das Referat meist ausreichend sind. Bewertet wird nur der Vortrag. Für das kommende Semester wird auch eine kurze schriftliche Zusammenfassung verlangt werden. Bei der Benotung werden der Schwierigkeitsgrad des Themas, das Verständnis für das Thedie schriftliche Ausarbeitung, Qualität der Recherche, die Unterlagen und natürlich die Präsentation selbst berücksichtigt. Die Vörtragsdauer sollte 30 Minuten betragen. Im Anschluss müssen einige Fragen beantworwerden, die meist vom Professor oder den Assistenten kommen. Die anschliessende Diskussion ist rein fachlich. Eine längere Einführung zu Beginn des Seminars gab es nicht. Allgemein litt das Seminar etwas unter der (zu) grossen Teilnehmerzahl.

#### Aktuelle Fragen aus Computersicherheit und Kryptologie

#### WS94/95, über 15 Teilnehmer, immer abgehalten.

Ausgangspunkt der Arbeit ist ein Papier. Eventuell ist dann noch eine Literatursuche notwendig. Eine kurze Zusammenfassung muss schriftlich abgegeben werden. Ein Vortrag dauert ca. 45-60 Minuten. Die Redezeit

wird nicht beschränkt. Eine fachliche Diskussion im Anschluss erfolgt bei Interesse des Publikums. Zu Beginn der Veranstaltung gibt es eine kurze Einführung. Wurden beim Vortrag gröbere Fehler begangen, macht Prof. Maurer anschliessend darauf aufmerksam, damit alle aus diesen Fehlern lernen können. Vortragstechnik und Präsentation machen ca. die Hälfte der Note aus.

#### Information Retrieval

#### WS95/96, ca. 10 Teilnehmer, immer abgehalten.

Unterlagen müssen selbst beschafft werden. Eine aufwendigere Literatursuche ist also notwendig. Eine Einführung in die Literatursuche gibt es allerdings nicht. Schriftlich muss nichts abgegeben werden. Am Anfang des Semesters muss ein ca. 5- bis 10-minütiger Vortrag gehalten werden, in der zweiten Semesterhälfte dann ein ca. 25- bis 45-minütiger. Es wird keine Einführung in die Vortragstechnik oder Literatursuche gegeben. Urteil eines Studenten: «Angenehme Atmosphäre im Seminar, was vor allem Herrn Frei zu verdanken ist, welcher in gelöster Stimmung den Wert auf die fachliche Diskussion und nicht auf das Ausquetschen des <Prüflings> legt.»

#### Paralleles Rechnen

#### WS95/96, ca. 5 Teilnehmer, ca. jede 2. Woche abgehalten

Zu Beginn erhält man ein Papier plus Kopien aus Fachbüchern. Im allgemeinen ist es dann nicht mehr notwendig, zusätzliche Literatur aufzutreiben. Schriftliche Unterlagen müssen keine abgegeben werden. Die Redezeit von <sup>60</sup> Minuten soll möglichst genau eingehalten werden. Es folgt keine Diskussion im Anschluss. Einführung in die Vortragstechnik und Literatursuche gibt es nicht.

Ein Teilnehmer schätzte den Zeitaufwand für die Vörtragsvorbereitung auf ca. 40 bis 50 Stunden. Als Ziele der Veranstaltung werden genannt: die Präsentation von interessanten neueren Forschungsarbeiten und das meln von Erfahrungen, wie man einen guten Vortrag hält.

Michael Bischof mbischof@iiic.ethz.ch

## Verstärkung gesucht

Die Visionen-Redaktion setzt sich derzeit zusammen aus me, myself and I. Das heisst, es gibt mich und Christian Fritz und den Chefredaktor. Alles dieselbe Person. Alle haben die gleichen Ideen. Um etwas mehr Dynamik zu entwickeln sucht die Visionen-Redaktion darum

### freie Mitarbeiterinnen und Mitarbeiter

- Du studierst Informatik im 1.–4. Semester und interessierst Dich für Journalismus, Grafik oder Desktop Publishing?
- Du möchtest gerne etwas zum Gelingen der Visionen beitragen, ohne dabei gleich Deine ganze Freizeit opfern zu müssen?
- Dann bist Du hier richtig und herzlich willkommen!

Zögere nicht und melde Dich so bald als möglich bei Christian Fritz.

Per e-mail an cfritz@vis.inf.ethz.ch oder direkt im VIS-Büro, IFW B29 zur Präsenzzeit.

![](_page_22_Picture_8.jpeg)

Ich freue mich, Dich kennenzulernen. Bis bald!

Christian Fritz, Redaktor Visionen

## Neue WWW-Adresse des VIS

Ab sofort lautet der Uniform Resource Locator (URL) des Vereins der Informatikstudierenden an der ETH

### http://www.vis.inf.ethz.ch/

Der bisherige URL behält noch einige Zeit seine Gültigkeit. Wir empfehlen aber allen Netzbenutzern, die obige neue Adresse in ihre Bookmark-Liste aufzunehmen.

## Besuch am CERN vom 13.2.96

#### Anreise

Früh morgens um 6.55 Uhr trafen wir uns beim Hauptbahnhof Zürich am Gleisanfang. Die dreistündige Zugfahrt zum Flughafen Genf war schnell vorbei. Dort erwartete uns Frau Prof. Pauss, unsere Physikdozentin, und brachte uns zum CERN.

Auf dem Plan standen drei Vorträge über «Computing at CERN, WWW und Computing needs for LHC» (die Abkürzungen sind alle unten erklärt)

Svere Jarp erklärte uns den Ablauf eines Projektes:

- Theorie (die man bestätigen will), Planung
- Bau des Beschleunigers (mit dem Bau des LEP wurde im Jahre 1983 begonnen; seit 1989 ist er in Betrieb)
- Bau des Experiments (Detektoren)
- Starten des Experiments
- Daten selektiv speichern (Online; 40 MHz  $(=40$  Mio. Ereignisse pro Sek.) vor Selektion, 100 Hz danach)
- Auswertung der Daten (Offline)
- Resultate, Schlussfolgerungen

Das Datenaufkommen am CERN (Offline-Daten) beträgt heute <sup>1</sup> TB (Terabyte =  $10^{12}$  Bytes bzw. 1024 GB) pro Jahr. Um eine solche Datenmenge auszuwerten, werden viele leistungsfähige Computer benötigt. Die alten Mainframes wurden geschaltet und durch Cluster ersetzt.

Die Computer werden aber nicht nur für die Auswertungen von perimenten verwendet, sondern auch für die Simulation von künftigen Experimenten. Das Problem anstehender Experimente ist, dass für die Auswertung heute noch nicht einmal ein Bruchteil der chenkapazität zur Verfügung steht. <sup>10</sup> Millionen MIPS sind dann nötig. (Heutiger PC: 50-200 MIPS). Hier verweist man auf die immer schneller werdende Entwicklung besserer und günstigerer Rechner. (Anton Gunzingers Gigabooster von der ETH schafft ca. 1400 MIPS).

#### WWW und CERN

J. <sup>E</sup> Porte hielt einen Vortrag über das WWW. CERN wollte seinen internationalen Mitarbeitern eine Möglichkeit geben, sich Informatieffizient und unkompliziert zu beschaffen. Dabei sollte ein schaftler aus Afrika mit seinem Terminai ebenso auf die Information zugreifen können, wie ein schaftler aus der Schweiz mit seiner Sun. Zudem musste das System kinderleicht zu bedienen sein - das WWW entstand.

#### Mittagessen

Das Mittagessen in der CERN-Kantine war angesagt, welches offen gesagt das hohe ETH-Niveau nicht erreichen konnte.

#### Die Teilchenbeschleuniger

#### Delphi und L3 Experiment 4

Nun wurde es konkret: Wir fuhren mit dem Bus zur Eingangshalle des Teilchenbeschleunigers. Dort ging es mit dem Fahrstuhl 120 Meter tief in die Erde, von wo wir einen genschein nehmen konnten. Die Ausmasse des Detektors waren enorm. Dazu darf man nicht gessen, dass viele Teile zuerst entwickelt werden mussten.

Beeindruckend war auch die ganze Koordination aller Einzelteile. Tau-

![](_page_24_Picture_7.jpeg)

sende von Kabeln führten vom tektor weg, und da jedes Ereignis gleichzeitig in den Selektionscomputern ankommen muss, hatte man dafür gesorgt, dass einfach alle Kabel dieselbe Länge haben.

Bei unserem Besuch, wurden keine Experimente durchgeführt. Das ist im Winter immer so, denn in dieser Jahreszeit ist der Strom knapp, und Strom ist für jedes Experiment die Grundlage. Der Energieverbrauch des CERN während eines Experiments liegt übrigens bei 60 MWatt.

![](_page_24_Picture_510.jpeg)

#### Besuch des Microcosm

Das Microcosm ist ein Ort nahe des CERN, wo die Experimente in Form einer Ausstellung vereinfacht klärt werden.

Zum Schluss erhielten wir Prospekmit weiteren Informationen. Der Bus fuhr uns zurück zum Flughafen Genf und damit war der Besuch am CERN beendet.

Insgesamt vermittelte dieser Tag eine Vorstellung, welche Dimensionen das CERN und seine Ziele hat. Die Frage nach dem Sinn dieser kostspieligen Experimente, lässt sich nur individuell beantworten.

Ziel der Physiker ist es, physikalische Theorien zu bestätigen (oder zu widerlegen). Für die Industrie gibt es Impulse, neue Lösungen zu finden, die sich z. B. in der Medizin in abgeänderter Form nutzen sen (z. B. Kontrolle eines Teilchenstrahls gegen einen Tumor). Die technischen Anwendungen für die gewonnen Theorien sind aber heunoch nicht abzuschätzen, und darum ist die Sinnfrage auch nicht schlüssig zu beantworten.

Andreas Fleuti afleuti@iiic.ethz.ch

# Mitgliederversammlung

des Vereins der Informatikstudierenden an der ETH Zürich

## am Montag, 29. April 1996 um 19.00 Uhr im GEP-Pavillon

Alle Anwesenden können vom kalten Buffet profitieren, das der VIS offeriert.

Damit uns alle finden: Der GEP-Pavillon befindet sich zwischen Mensa und Polybahnstation.

![](_page_26_Picture_0.jpeg)

Mit einem Inserat in den Visionen.

Interessiert? Wenden Sie sich an den VIS, Verlag Visionen, Christian Limpach, ETH Zentrum, IFW B29, 8092 Zürich. der telefonisch unter 01/632 72 <sup>12</sup> (Mo-Fr, 12.15-13.00).

Anregungen, Wünsche, Bemerkungen zu den Visionen? Schreibt einfach eine Mail an den Redaktor: cfritz@vis.inf.ethz.ch

## Weisheit des Monats

 $66$ Im Departement für Informatik gibt es überhaupt keine Logik ,

Ueli Maurer

(zur Diskussion über eine allfällige Professur mit Thema «Logik».)

![](_page_27_Picture_6.jpeg)

## **Vorschau**

In den nächsten Visionen gibt es einen Sack voll Tips für's HG E23. Und natürlich viele weitere News aus der Informatikwelt.

## Feedback Visionen 1995

#### Erstsemestrige aufgepasst!

Ihr bekommt seit Eurem Eintritt in die Abteilung (jetzt Departement) IIIC die Visionen zugeschickt. rüber in der Zeit davor berichtet wurde, wisst ihr nicht. Interessiert Euch ja auch nicht. Oder?

Oder sammelt Ihr die schönen vers, die Vent alias Daniel Weber für die Visionen zeichnet?

Oder könntet Ihr auch Tips zu grammen gut gebrauchen, die in den Visionen vor dem Herbst 1995 abgedruckt wurden?

Ja? Dann gibt's nur eins: Holt Euch die gewünschten Nummern im VIS-Büro ab! Wir haben von diversen Ausgaben noch einige Restexemplare, die wir kostenlos an Euch abgeben.

Dieses Angebot gilt, solange der Vorrat reicht.

## Redaktionsschluss

Die Artikel und Anzeigen, die in der Mai-Ausgabe erscheinen sollen, müssen bis spätestens Donnerstag, 18. April 1996 beim VIS eingetroffen sein.

#### P. P. 8304 Wallisellen

Falls unzustellbar bitte zurück an:

Verein der Informatikstudierenden IFW B29 ETH-Zentrum

CH-8092 Zürich

## Inhalt

![](_page_28_Picture_183.jpeg)